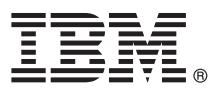

# **Краткое руководство по началу работы с продуктом Обзор процедуры установки и настройки IBM Business Process Manager Server Express**

**Другие языки:** в [библиотеке](http://www.ibm.com/software/integration/business-process-manager/library/documentation) IBM BPM [\(http://www.ibm.com/software/integration/business-process-manager/](http://www.ibm.com/software/integration/business-process-manager/library/documentation) [library/documentation\)](http://www.ibm.com/software/integration/business-process-manager/library/documentation) доступны версии руководства на других языках.

## **Обзор продукта**

IBM® Business Process Manager Server Express - это платформа комплексного управления бизнес-процессами, помогающая просматривать бизнес-процессы и управлять ими. В ее состав входят инструменты и среды выполнения, помогающие проектировать, запускать, отслеживать и оптимизировать бизнес-процессы.

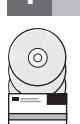

## **1 Шаг 1: Получение программного обеспечения и доступ к документации**

В случае загрузки продукта с веб-сайта IBM Passport Advantage откройте веб-страницу Загрузка [IBM Business](http://www.ibm.com/support/docview.wss?uid=swg27046795) [Process Manager Express \(http://www.ibm.com/support/docview.wss?uid=swg27046795\)](http://www.ibm.com/support/docview.wss?uid=swg27046795), выберите версию и ссылку для загрузки продукта, затем выполните инструкции из документа загрузки.

Для просмотра списка компонентов, входящих в состав предложения продукта, откройте веб-страницу Подробные системные требования [IBM BPM Express \(http://www.ibm.com/support/docview.wss?uid=swg27023008\)](http://www.ibm.com/support/docview.wss?uid=swg27023008), выберите операционную систему и версию продукта, затем выберите **Список содержимого пакета**.

Документация по продукту доступна в [библиотеке](http://www.ibm.com/software/integration/business-process-manager/library/documentation) IBM BPM [\(http://www.ibm.com/software/integration/business](http://www.ibm.com/software/integration/business-process-manager/library/documentation)[process-manager/library/documentation\)](http://www.ibm.com/software/integration/business-process-manager/library/documentation).

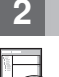

#### **2 Шаг 2: Проверка конфигурации системы и аппаратного обеспечения**

Аппаратные и системные требования можно просмотреть на веб-странице Подробные системные [требования](http://www.ibm.com/software/reports/compatibility/clarity/softwareReqsForProduct.html) для продукта IBM BPM Server Express [\(http://www.ibm.com/software/reports/compatibility/clarity/](http://www.ibm.com/software/reports/compatibility/clarity/softwareReqsForProduct.html) [softwareReqsForProduct.html\)](http://www.ibm.com/software/reports/compatibility/clarity/softwareReqsForProduct.html).

Продукт IBM BPM можно использовать в различных конфигурациях. Дополнительная информация приведена в разделе, посвященном планированию, в [документации](http://www.ibm.com/support/knowledgecenter/SSFPJS/welcome) IBM BPM для продукта [\(http://www.ibm.com/support/](http://www.ibm.com/support/knowledgecenter/SSFPJS/welcome) [knowledgecenter/SSFPJS/welcome\)](http://www.ibm.com/support/knowledgecenter/SSFPJS/welcome).

Ознакомьтесь с лицензией на продукт и убедитесь, что число разрешений достаточно для применяемой топологии. Кроме того, ознакомьтесь с ограничениями на использование для всех компонентов продукта.

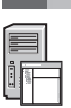

#### **3 Шаг 3: Установка IBM BPM Server Express**

Инструкции по установке приведены в разделах, посвященных установке и настройке IBM BPM Server Express, в [документации](http://www.ibm.com/support/knowledgecenter/SSFPJS/welcome) IBM BPM для продукта [\(http://www.ibm.com/support/knowledgecenter/SSFPJS/welcome\)](http://www.ibm.com/support/knowledgecenter/SSFPJS/welcome).

### **Дополнительная информация**

**?**

- За дополнительной информацией обратитесь к следующим ресурсам:
- v [IBM BPM Developer Center \(https://developer.ibm.com/bpm/\)](https://developer.ibm.com/bpm/)
- v Форум [IBM BPM developerWorks \(http://www.ibm.com/developerworks/forums/forum.jspa?forumID=2382\)](http://www.ibm.com/developerworks/forums/forum.jspa?forumID=2382)
- v Домашняя страница службы [поддержки](https://www.ibm.com/support/home/) IBM [\(https://www.ibm.com/support/home/\)](https://www.ibm.com/support/home/)

IBM Business Process Manager Server Express Licensed Materials - Property of IBM. © Copyright IBM Corp. 2000, 2017. U.S. Government Users Restricted Rights - Use, duplication or disclosure restricted by<br>GSA ADP Schedule Co

IBM, логотип IBM, ibm.com, developerWorks и Passport Advantage являются товарными знаками или зарегистрированными товарными знаками International Business Machines Corp.,<br>зарегистрированными во многих юрисдиких по всему м

Код изделия: CNM32ML

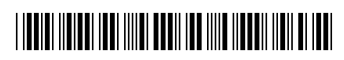